Programmes After Market Services **NHM-3 Series Transceivers** 

# **System Module**

Table of Contents

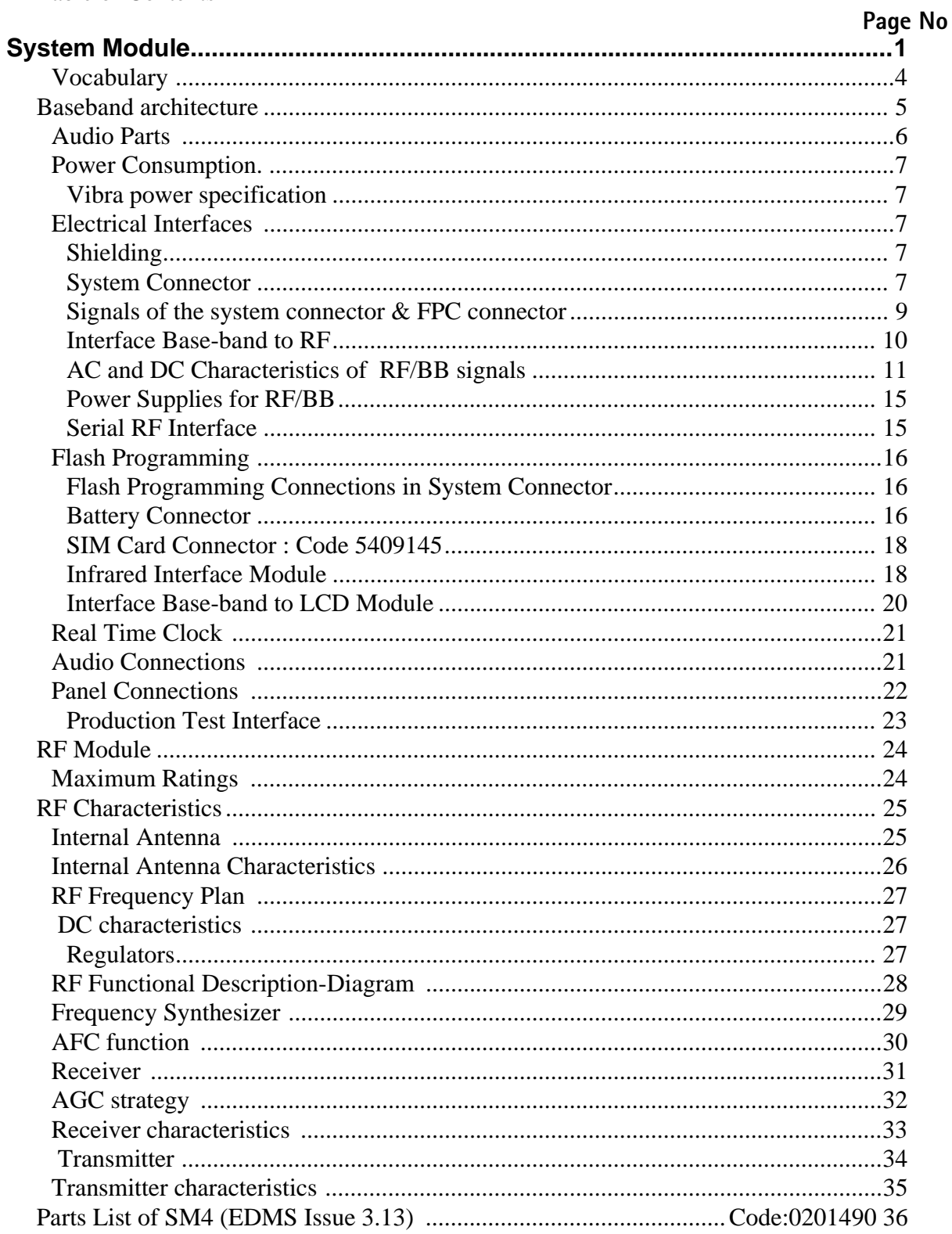

List of Figures

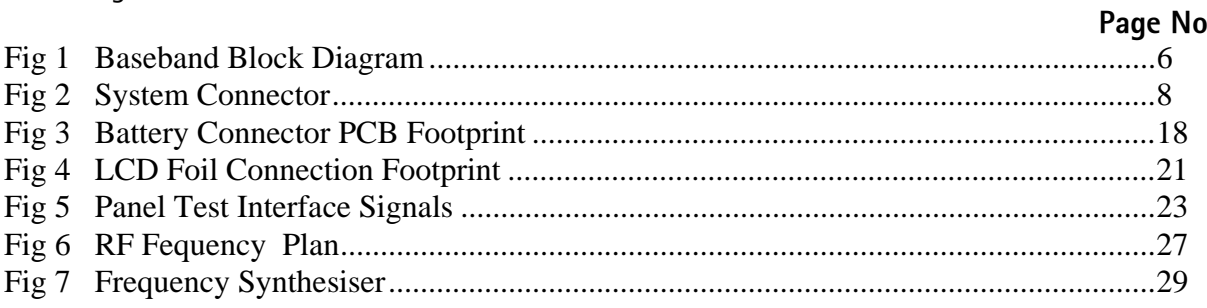

## Vocabulary

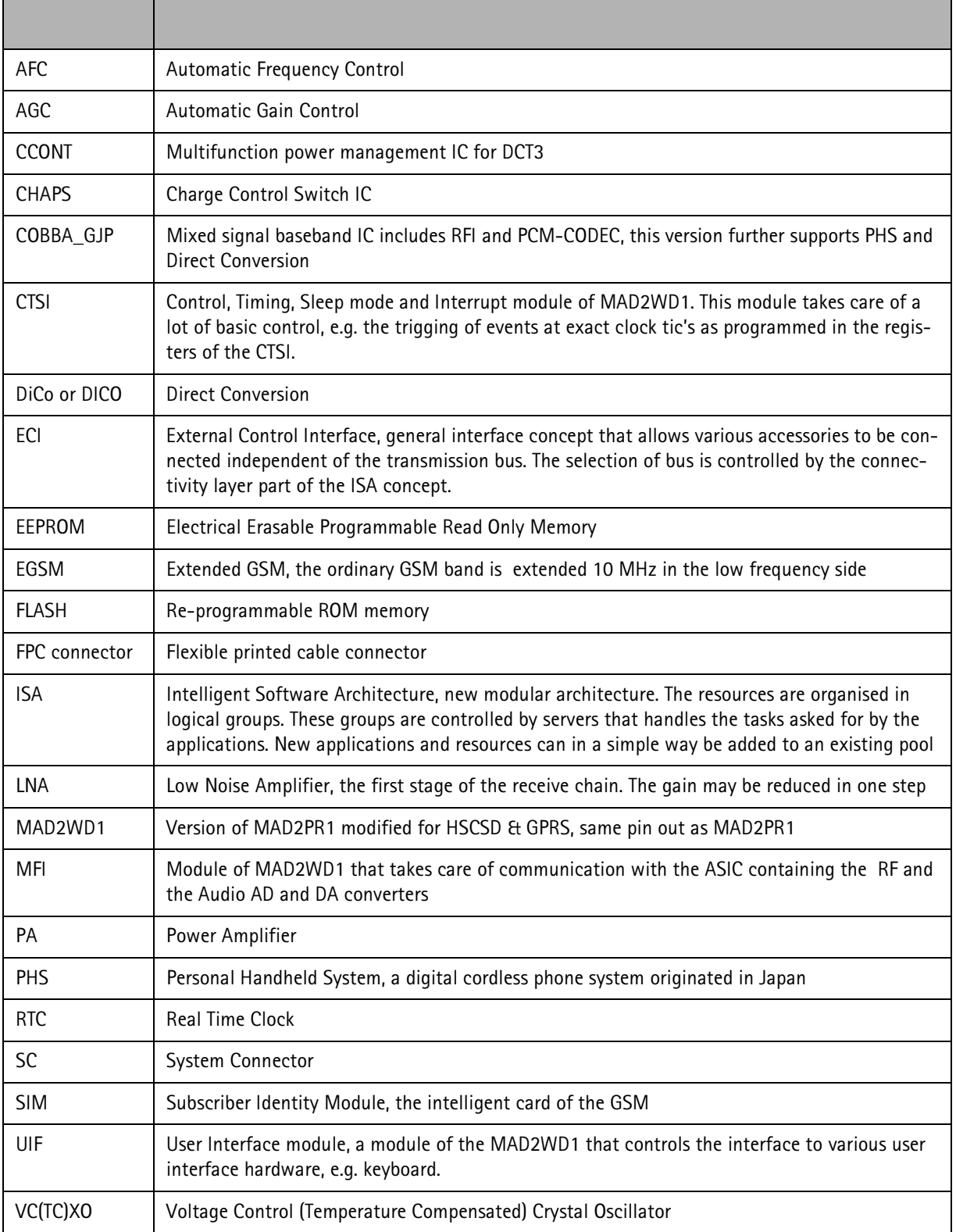

# **Baseband architecture**

The system specific ASIC and the DSP are integrated into one ASIC, called the MAD2WD1The ARM on the part is able to run at 26MHz, a PLL is included to double the frequency.

Lead megamodule will contain 16KW of RAM and 80KW ROM, (RAM version 112kW for  $R<sub>H</sub>$ D)

Packaged in 144 pin BGA 0.8mm pitch.

The base-band architecture supports a power saving function called "sleep mode", which is 32KHz clock taking over from VCTCXO.

The base-band is running from a 2.8V power rail, which is supplied by a power controlling ASIC (CCONT). In the CCONT ASIC there are 7 individually controlled regulator outputs for RF-section and one 2.8V output for the base-band plus a core voltage for MAD2WD1. In addition there is one +5V power supply output. The CCONT contains also a SIM interface, which supports both 3V and 5V SIM-cards. A real time clock function is integrated into the CCONT, which utilises the same 32kHz clock supply as the sleep clock. The 32Khz clock is generated by the CCONT. A backup power supply is provided for the RTC, which keeps the real time clock running when the main battery is removed. The backup power supply is a rechargeable polyacene battery. The CCONT is supplying the back-up voltage to the RAM from this backup battery. The backup time with this battery is min. ten minutes.

The COBBA GJP ASIC provides A/D and D/A conversion of the in-phase and quadrature receive and transmit signal paths and also A/D and D/A conversions of received and transmitted audio signals to and from the UI parts. Data transmission between the COBBA GJP and the MAD2WD1 is implemented using serial connections. The COBBA GJP ASIC is a triple supply voltage circuit, the digital parts are running from the baseband supply VBB and the analogue parts, both RF and Audio, are running from the analogue supply VCOBBA. COBBA GJP supports three external microphone inputs and two external earphone outputs. The inputs can be taken from an internal microphone, a headset microphone or from an external microphone signal source.

Input and output signal source selection and gain control is performed inside the COBBA\_GJP ASIC according to control messages from the MAD2WD1. Keypad tones, DTMF, and other audio tones are generated and encoded by the MAD2WD1 and transmitted to the COBBA GJP for decoding.

Digital speech processing is handled by the MAD2WD1 ASIC. MAD2WD1 generates two separate PWM outputs one for a buzzer and one for an internal VIBRA motor.

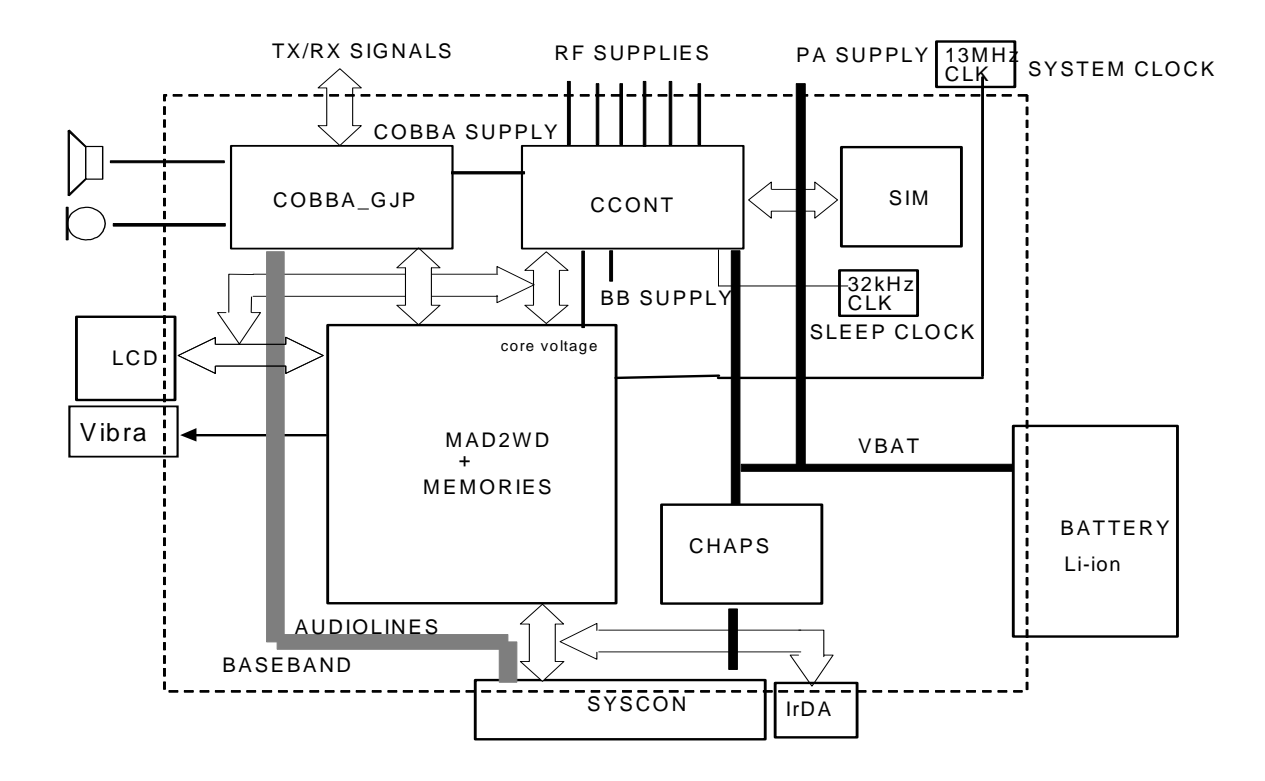

Figure 1: Baseband Block Diagram

The memory configuration is 2Mbit FLASH and 4Mbit RAM, and the EEPROM will be emulated in FLASH. MCUAd21 is externally inverted due the SW demands.

The charger IC, CHAPS will be used in an BGA package, like most of the ASIC's used in this product.

## **Audio Parts**

Loudspeaker is driven directly by the COBBA.

The Speaker is fixed to the A-cover by a special adapter. Water sealing is handled by a membrane.

Microphone assembly uses in an omnidirectional configuration with open front-hole (membrane sealed). Microphone is connected to COBBA.

The buzzer will be special, NMP code: 5140195. The buzzer is driven by a PWM port through a transistor to allow high current through the coil. It will be made with a spring connector system allowing single side PCB mounting.

The Buzzer is water sealed with a membrane.

## **Power Consumption.**

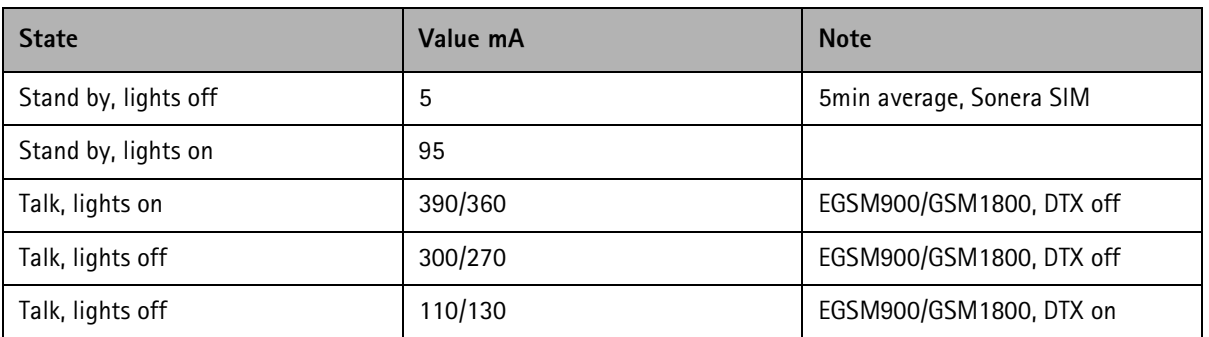

#### Vibra power specification

The Vibra motor is not allowed to draw more current than 128mArms. The maximum voltage across the Vibra must not exceed 2Vrms.

#### **Electrical Interfaces**

Contains interface descriptions BB-RF & BB-CONN.

#### Shielding

Almost all baseband components must be shielded - the only exceptions are specified below:

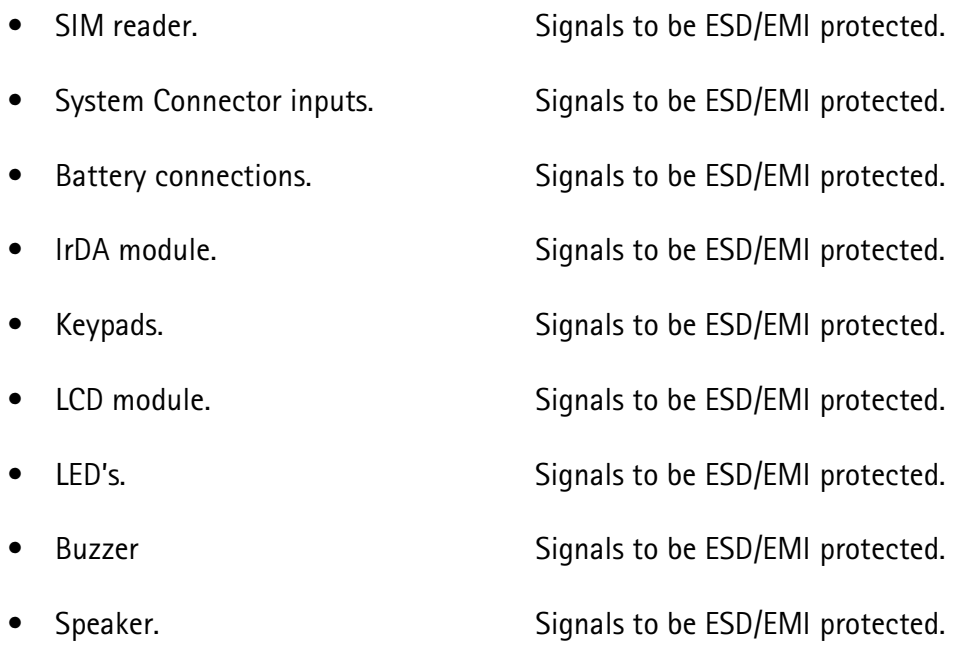

#### **System Connector**

The water proof system connector (SC, Code: 5460037) includes the following parts:

DC connector for external plug-in charger and a desktop charger

System connector for accessories and intelligent battery packs excluding the LPRF battery for cordless headset or equivalent. The DLR-3 data cable shall be supported.

#### **Omnidirectional Microphone**

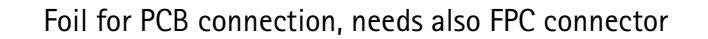

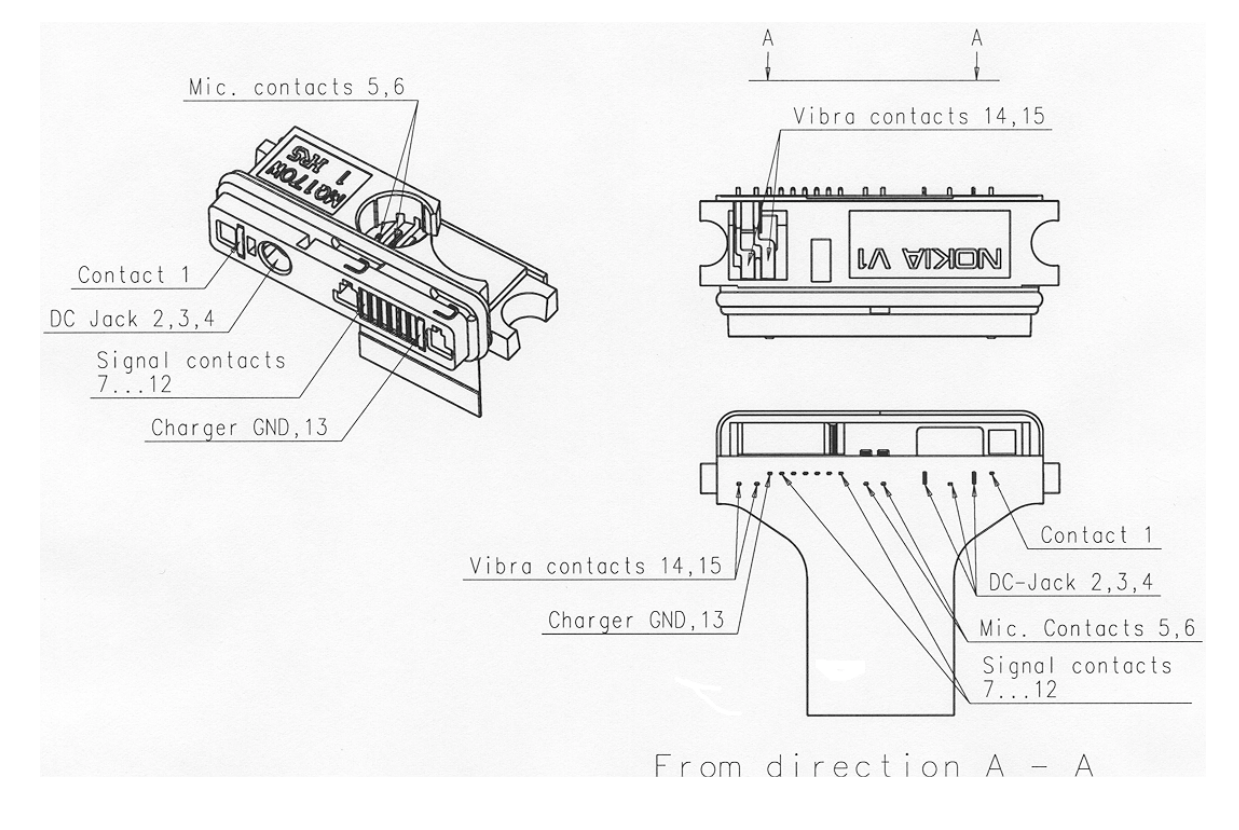

Figure 2: System Connector

#### Signals of the system connector & FPC connector

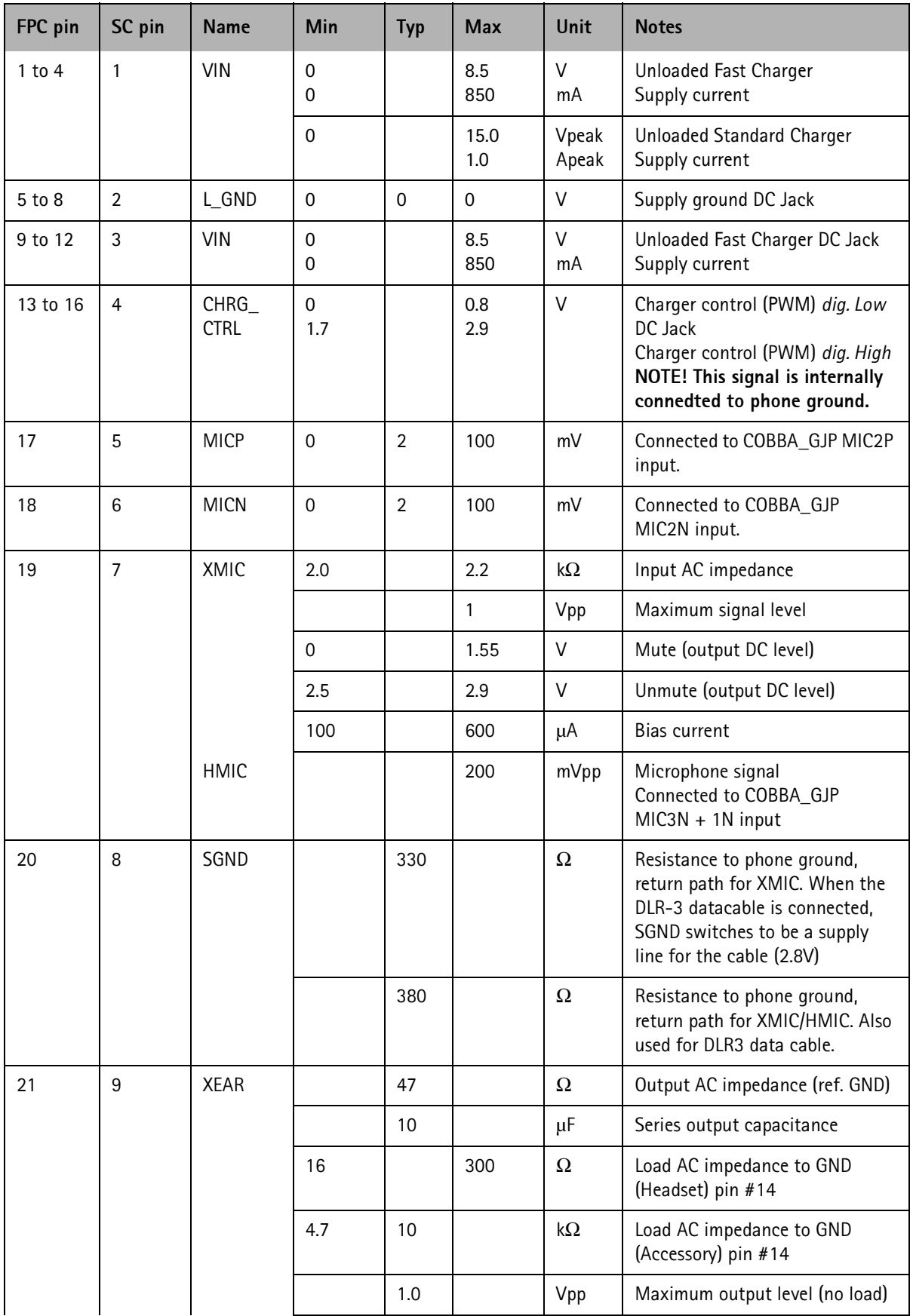

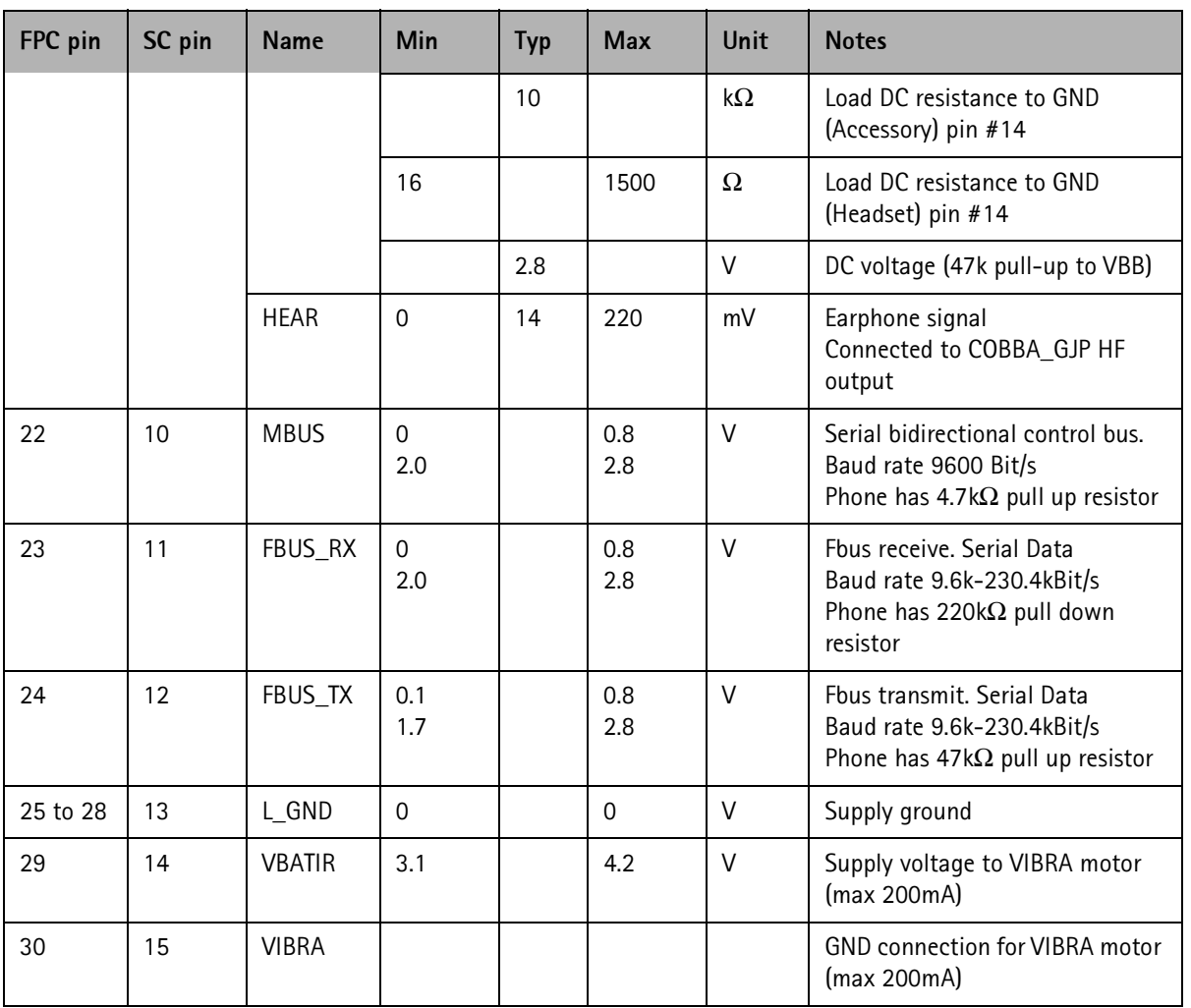

PCB to foil connection is made by 30-pin FPC connector, NMP code:5469139.

#### Interface Base-band to RF

The interface signals between the baseband and the RF section are shown in Table 2 as a logical interface. On the physical board level, baseband supplies voltages from CCONT to the separate RF-sub-blocks. The maximum values specified for the digital signals in the table are the absolute maximum values from the RF interface point of view.

## AC and DC Characteristics of RF/BB signals

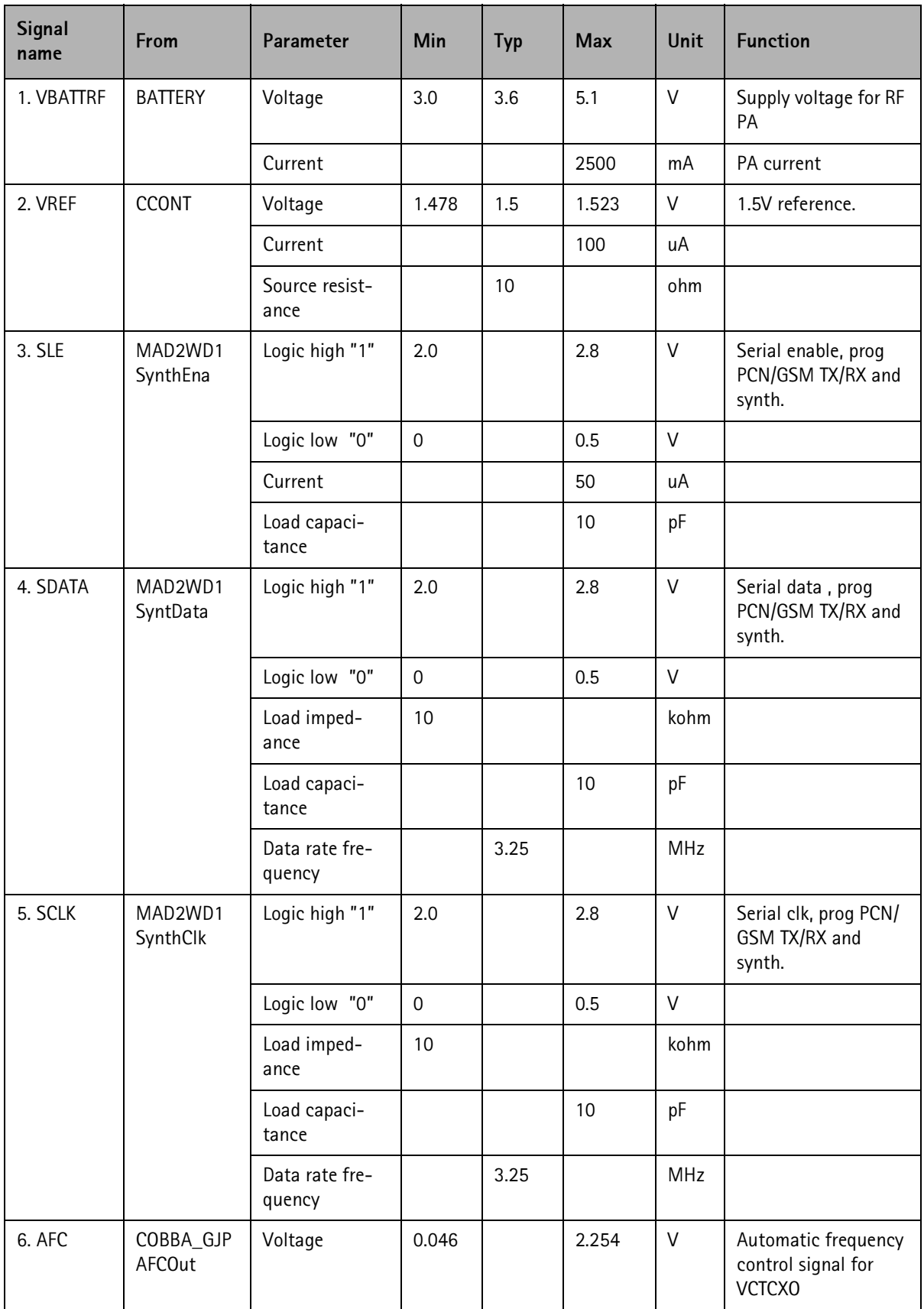

![](_page_11_Picture_20.jpeg)

![](_page_11_Picture_21.jpeg)

![](_page_12_Picture_21.jpeg)

# NHM-3

## System Module **PAMS** Technical Documentation

![](_page_13_Picture_222.jpeg)

## **NOKIA PAMS Technical Documentation**

#### **Power Supplies for RF/BB**

![](_page_14_Picture_35.jpeg)

#### Maximum total current from all regulators is 330 mA rms!

#### Serial RF Interface

The 20pin parallel MAD2--COBBA\_GJ interface is changed to a 5pin serial interface between MAD2WD1 and COBBA\_GJP.

![](_page_14_Picture_36.jpeg)

## **Flash Programming**

The Vbb supply on the engine is connected to the programming voltage input of the Flash ROM. This voltage can be used for re-programming in After Sales or in the field. The programming can be made via the buses provided in the bottom and IBI connectors. No external programming voltage source is needed.

In the engine production, the programming voltage is routed via the panel contacts and is "isolated" from the Vbb by means of a resistor or a diode. Thus a higher voltage (e.g.12 V) can be used to speed up the programming in production

#### **Flash Programming Connections in System Connector**

![](_page_15_Picture_55.jpeg)

#### **Battery Connector**

The electrical specifications for the battery connector (code: 5400163) is shown Table 6. Battery Connector Electrical Specifications . The BSI contact on the battery connector is used to detect when the battery is released from locked position and is going to be removed, in order to be able to shut down the operations of the SIM card before the power is lost, if the battery is removed with power on.

![](_page_15_Picture_56.jpeg)

![](_page_16_Picture_21.jpeg)

![](_page_17_Figure_2.jpeg)

Figure 3: Battery Connector PCB Footprint

#### SIM Card Connector: Code 5409145

Only small 3V and 5V SIM cards are supported

![](_page_17_Picture_49.jpeg)

VSIM supply voltages are specified to meet type approval requirements regardless of the tolerances of the components used.

#### **Infrared Interface Module**

The module is activated with an VIRDA signal from the CCONT (standby current in shut down mode is specified to 10uA maximum). The RX and TX signals are connected to the MAD2WD1 accessory interface Acclf via FBUS. The Acclf performs pulse encoding and shaping for transmitted data and detection and decoding for received data pulses.

The data is transferred over the IR link using serial FBUS data at speeds 9.6, 19.2, 38.4, 57.6 or 115.2 kbits/. The used IR module complies with the IrDA SIR specification (Infra Red Data Association), which is based on the HP SIR (Hewlett-Packard's Serial Infra Red) concept, IrDA 1.0.

The FBUS cannot be used for "cable" accessory communication when the infrared mode is selected. The infrared communication reserves the FBUS completely.

#### Interface Base-band to LCD Module

Based on a Scorpion LCD module with same resolution (96x60 pixels). The driver has the same interface as the Scorpion driver, but the pcb connection is made by foil (12 lines).

![](_page_19_Picture_35.jpeg)

![](_page_20_Figure_2.jpeg)

![](_page_20_Figure_3.jpeg)

## **Real Time Clock**

The real time functions in the CCONT are the basic clock and alarm functions, the calendar functions are implemented in MCU software.

![](_page_20_Picture_181.jpeg)

## Audio Connections

## **Panel Connections**

There must be certain signals provided in the engine PCB panel for production functions like tunings and adjustments, Flash programming, etc.

![](_page_21_Figure_4.jpeg)

![](_page_22_Figure_2.jpeg)

#### Figure 5: Panel Test Interface Signals

#### **Production Test Interface**

![](_page_22_Picture_31.jpeg)

## **RF** Module

This RF module takes care of all RF functions of EGSM900/GSM1800 dualband engine. RF circuitry is located on one side of the 8-layer transceiver-PCB. PCB area for the RF circuitry is about 15 cm2. The RF design is based on the first dualband direct conversion RF-IC "Hagar". So there is no intermediate frequency and that means the number of component is much lower than before and therefore much less interference problems than previously.

EMC emissions are taken care of using metal shielding cans, which screens the whole transceiver. Internal screening is realized by separating different sections of the RF by shielding cans. The VCO is isolated from Hagar and external components by a wall in the Hagar shielding can and PA, RX/TX Switch and LNA's are located in a separate can. The baseband circuitry is located on the same side of the same board, but in a separate shielding can.

## **Maximum Ratings**

![](_page_23_Picture_146.jpeg)

# **RF Characteristics**

![](_page_24_Picture_169.jpeg)

In the following it must be observed that requirements specified for the tranceiver are taken from the relevant ETSI specifications and is therefore absolute minimum requirements. Margins must be added to the requirements in order to ensure a robust design.

#### Internal Antenna

The internal antenna is based on the PIFA concept (Planar Inverted F-Antenna) and is a common design in mobile phone applications. Basically, it is a quarter wave patch which is matched to the required system impedance, typically 50 $\Omega$ , with a short circuit located at one edge of the patch.

![](_page_25_Picture_43.jpeg)

## **Internal Antenna Characteristics**

**SAR Performance:** 

The CENELEC draft recommendation for SAR limits, which the phone in practice has to comply to, is stated below:

SAR  $\leq$  2.0 mW/g, averaged over 10 g.

The phone has to be measured in four positions under conditions according to the CEN-ELEC final draft. This applies both to the CENELEC recommendation as well as the internal target at EGSM900 band as well as GSM1800 band.

## **RF Frequency Plan**

![](_page_26_Figure_3.jpeg)

Figure 6: RF Fequency Plan

#### DC characteristics

#### Regulators

Transceiver has a multi function power management IC at baseband section, which contains among other functions, also 7, 2.8 V regulators. All regulators can be controlled individually with 2.8 V logic directly or through control register. In GSM direct controls are used to get fast switching, because regulators are used to enable RF-functions.

VREF from CCONT IC and VREF RX from COBBA IC are used as the reference voltages for HAGAR RF-IC, VREF (1.5V) for bias reference and VREF RX (1.35V) for RX ADC's reference.

## **RF Functional Description-Diagram**

Architecture contains one RF-IC, dualband PA module, VCO-module, VCTCXO module and discrete LNA stages for both receive bands.

![](_page_27_Figure_4.jpeg)

## **Frequency Synthesizer**

VCO frequency is locked with PLL into stable frequency source, which is a VCTCXO-module (voltage controlled temperature compensated crystal oscillator). VCTCXO is running at 26 MHz. Temperature effect is controlled with AFC (Automatic Frequency Control) voltage. VCTCXO is locked into frequency of the base station. AFC is generated by baseband with an 11 bit conventional DAC in COBBA.

PLL is located in HAGAR RF-IC and is controlled via serial bus from COBBA-IC (baseband).

There are 64/65 (P/P+1) prescaler, N- and A-divider, reference divider, phase detector and charge pump for the external loop filter. SHF local signal, generated by a VCO-module (VCO = voltage controlled oscillator), is fed to prescaler. Prescaler is a dual modulus divider. Output of the prescaler is fed to N- and A-divider, which produce the input to phase detector. Phase detector compares this signal to reference signal (400kHz), which is divided with reference divider from VCTCXO output. Output of the phase detector is connected into charge pump, which charges or discharges integrator capacitor in the loop filter depending on the phase of the measured frequency compared to reference frequency.

Loop filter filters out the pulses and generates DC control voltage to VCO. Loop filter defines step response of the PLL (settling time) and effects to stability of the loop, that's why integrator capacitor has got a resistor for phase compensation. Other filter components are for sideband rejection. Dividers are controlled via serial bus. SDATA is for data, SCLK is serial clock for the bus and SENA1 is a latch enable, which stores new data into dividers.

![](_page_28_Figure_7.jpeg)

Figure 7: Frequency Synthesiser

LO-signal is generated by SHF VCO module. VCO has double frequency in GSM1800 and x 4 frequency in EGSM900 compared to actual RF channel frequency. LO signal is divided by two or four in HAGAR (depending on system mode).

## **AFC** function

AFC is used to lock the transceiver frequency to the frequency of the base station. AFCvoltage is generated in COBBA with 11 bit DA-converter. There is a RC-filter in AFC control line to reduce the noise from the converter. Settling time requirement for the RCnetwork comes from signaling, how often PSW (pure sine wave) slots occur. They are repeated after 10 frames, meaning that there is PSW in every 46 ms. AFC tracks base station frequency continuously, so transceiver has got a stable frequency, because changes in VCTCXO-output don't occur so fast (temperature).

Settling time requirement comes also from the start up-time allowed. When transceiver is in sleep mode and "wakes" up to receive mode, there is only about 5 ms for the AFCvoltage to settle. When the first burst comes in system clock has to be settled into  $+/-$ 0.1 ppm frequency accuracy. The VCTCXO-module requires also 5 ms to settle into final frequency. Amplitude rises into full swing in 1...2 ms, but frequency settling time is higher so this oscillator must be powered up early enough.

#### Receiver

The receiver is a direct conversion, dualband linear receiver. Received RF-signal from the antenna is fed via RX/TX switch to 1st RX SAW filter and LNA's (low noise amplifier), separate branches for EGSM900 and GSM1800. Gain selection control of LNA's comes from HAGAR IC. Gain step is activated when RF-level at the antenna (or RF connector) is about -45 dBm.

After the LNA the amplified signal (with low noise level) is fed to bandpass filter (2nd RX SAW filter). RX bandpass filters defines how good supperssion of blocking signals outside receive band and the protection against spurious responses.

After the bandpass filters the signals are fed to baluns which converts the single ended signal to balanced. The ballanced signal is fed to the RF input of Hagar. Differential RX signal is amplified and mixed directly down to BB frequency in HAGAR. Local signal is generated with external VCO. VCO signal is divided by 2 (GSM1800) or by 4 (EGSM900). PLL and dividers are in HAGAR-IC.

From the mixer output to ADC input RX signal is divided into I- and Q-signals. Accurate phasing is generated in LO dividers. After the mixer DTOS amplifiers convert the differential signals to single ended. DTOS has two gain stages. The first one has constant gain of 12dB and 85kHz cut off frequency. The gain of second stage is controlled with control signal g10. If g10 is high (1) the gain is 6dB and if g10 is low (0) the gain of the stage is  $-4dB$ .

The active channel filters in HAGAR provides selectivity for channels (-3dB  $@$  +/-100 kHz typ.). The integrated base band filter is an active-RC-filter with two off-chip capacitors. Large RC-time constants are needed in the channel select filter of the direct conversion receiver. These are produced with large off-chip capacitors. The Baseband filter consists of two stages, DTOS and BIQUAD. The DTOS is a differential to single-ended converter having 8dB or 18dB gain. The BIQUAD is modified Sallen-Key Biguad.

Integrated resistors and capacitors are tunable. These are controlled with a digital control word via Hagar serial interface. The correct control words that compensate for the process variations of integrated resistors and capacitors and of tolerance of off chip capacitors are found during RX filter calibration.

Next stage in the receiver chain is the AGC-amplifier, also integrated into HAGAR. The AGC has digital gain control via serial mode bus from COBBA IC. The AGC-stage provides gain control range (40 dB, 10 dB steps) for the receiver and also the necessary DC compensation. One 10 dB AGC step is implemented in DTOS stages.

DC compensation is made during DCN1 and DCN2 operations (controlled via serial bus). DCN1 is carried out by charging the large external capacitors in the AGC stages to a voltage which cause a zero dc-offset. DCN2 set the signal offset to constant value (VREF RX 1.35 V). The VREF RX signal (from COBBA GJP) is used as a zero level to RX ADCs.

Single ended filtered I/Q-signal is then fed to ADCs in COBBA-IC. Input level for ADC is 1.4 Vpp max.

## **AGC strategy**

AGC-amplifier is used to maintain output level of the receiver in certain range. AGC has to be set before each received burst, to do this pre-monitoring is used to give an estimate of the signal level.

There is 50 dB accurate gain control (10 dB steps) and one larger step ( $\sim$ 30 dB) in LNA. LNA AGC step size depends on channel with some amount.

RSSI must be measured accurately on range -48...-110 dBm. At levels higher than -48 dBm the RX level reported by the MS to the base station is always 63.

Production calibration is done with two RF-levels, the LNA gain step is not calibrated.

#### **Receiver characteristics**

![](_page_32_Picture_90.jpeg)

## Transmitter

Transmitter chain consists of final frequency IQ-modulator, dualband power amplifier and a power control loop.

I- and Q-signals are generated by baseband also in COBBA-ASIC. After post filtering (RCnetwork) they go into IQ-modulator in HAGAR. LO-signal for modulator is generated by VCO and is divided by 2 or by 4 depending on system mode, EGSM900/GSM1800. After modulator the TX-signal is amplified and buffered. There are separate outputs for both EGSM900 and GSM1800. HAGAR TX output level is 5 dBm minimum.

Next TX signals are converted to single ended by discrete baluns. Then TX signals are amplified and buffered in discrete buffers. After the buffers EGSM900 and GSM1800 signals are combined in a diplexer. In EGSM900 branch there is a SAW filter after the balun to attenuate unwanted signals and wideband noise from the Hagar IC.

The final amplification is realized with dualband power amplifier. It has one 50 ohm input and two 50 ohm outputs. There is also a gain control, which is controlled with a power control loop in HAGAR. PA is able to produce over 2 W (3 dBm input level) in EGSM900 band and over 1 W (6 dBm input level) in GSM1800 band into 50 ohm output. Gain control range is over 35 dB to get desired power levels and power ramping up and down.

Harmonics generated by the nonlinear PA are filtered out with the diplexer inside the RX/ TX switch-module. Finally the TX signals goes through the RF connector to the internal antenna.

Power control circuit consists of discrete power detector (common for EGSM900 and GSM1800) and error amplifier in HAGAR. There is a directional coupler connected between PA output and RX/TX switch. It is a dualband type and has input and outputs for both systems. Dir. coupler takes a sample from the forward going power with certain ratio. This signal is rectified in a schottky-diode and it produces a DC-signal after filtering.

This detected voltage is compared in the error-amplifier in HAGAR to TXC-voltage, which is generated by DA-converter in COBBA. TXC has got a raised cosine form (cos<sup>4</sup> - function), which reduces switching transients, when pulsing power up and down. Because dynamic range of the detector is not wide enough to control the power (actually RF output voltage) over the whole range, there is a control named TXP to work under detected levels. Burst is enabled and set to rise with TXP until the output level is high enough, that feedback loop works. Loop controls the output via the control pin in PA to the desired output level and burst has got the waveform of TXC-ramps. Because feedback loops could be unstable, this loop is compensated with a dominating pole. This pole decreases gain on higher frequencies to get phase margins high enough. Power control loop in HAGAR has two outputs, one for each freq. band.

#### **Transmitter characteristics**

![](_page_34_Picture_55.jpeg)

**AIXIQL** r

System Module **PAMS** Technical Documentation

# **Parts List of SM4** (EDMS Issue 3.13) Code:0201490 **ITEM** CODE DESCRIPTION VALUE TYPE

![](_page_35_Picture_243.jpeg)

![](_page_36_Picture_258.jpeg)

System Module **PAMS** Technical Documentation

![](_page_37_Picture_250.jpeg)

![](_page_38_Picture_256.jpeg)

![](_page_39_Picture_21.jpeg)

![](_page_40_Picture_20.jpeg)

![](_page_41_Picture_21.jpeg)

![](_page_42_Picture_20.jpeg)

![](_page_43_Picture_21.jpeg)

![](_page_44_Picture_193.jpeg)

System Module **PAMS** Technical Documentation

![](_page_45_Picture_232.jpeg)

![](_page_46_Picture_217.jpeg)

System Module **PAMS** Technical Documentation

![](_page_47_Picture_202.jpeg)

![](_page_48_Picture_192.jpeg)

This Page is Intentionally Blank